## **PivotTableField.DisplayName**

**Introduced in build 8.4**

## **Description**

Sets or returns the displayed name of the PivotTable field.

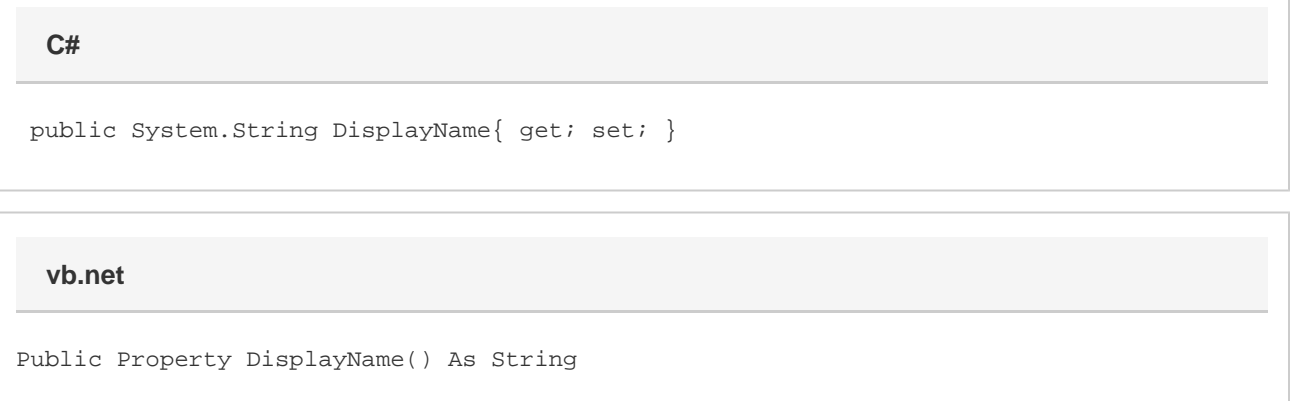

## **Remarks**

Each PivotTable field must have a unique display name. If the display name of a row or column label is not the name of its source field, the display name of the source field that the label was created from will change to match the row or column label name. This only affects the display name of the source field as seen in Excel. The underlying name of the source field, which is pulled from the header names of the columns in the data source, will not be affected.

Changing the DisplayName for a ColumnLabel, RowLabel, or PageField will also change the displayed name for the SourceField. This is the same as the Excel behavior.

This cannot be set on a ValuesLabel. The default value returned by a ValuesLabel is "Values".